### 危险废物管理计划备案登记表

各家编号: 37162320230093

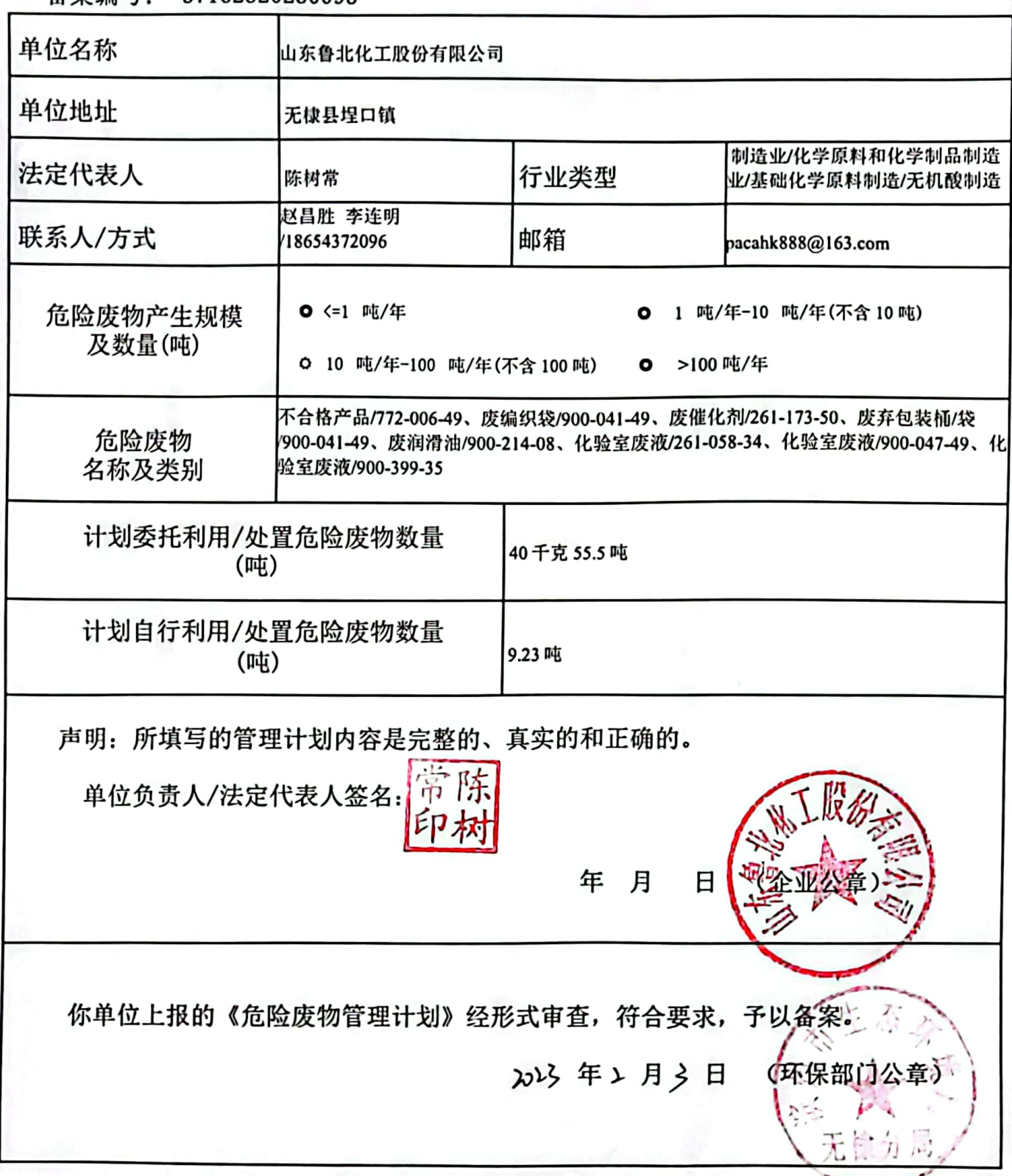

注: 1、备案登记表一式二份, 产生单位、环保部门各一份; 2、管理计划备案编号由县及县以上行政区划代码、年份和四位流 水序号组成: 3. 对应利用或处置方式, 在相应的利用/处置下划√。

### 危险废物管理计划

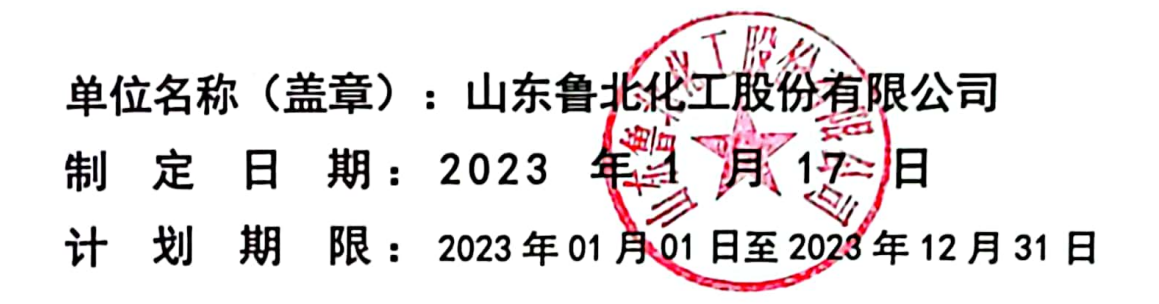

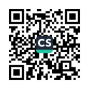

表 A.1 单位基本信息表

 $\pmb{\epsilon}$ 

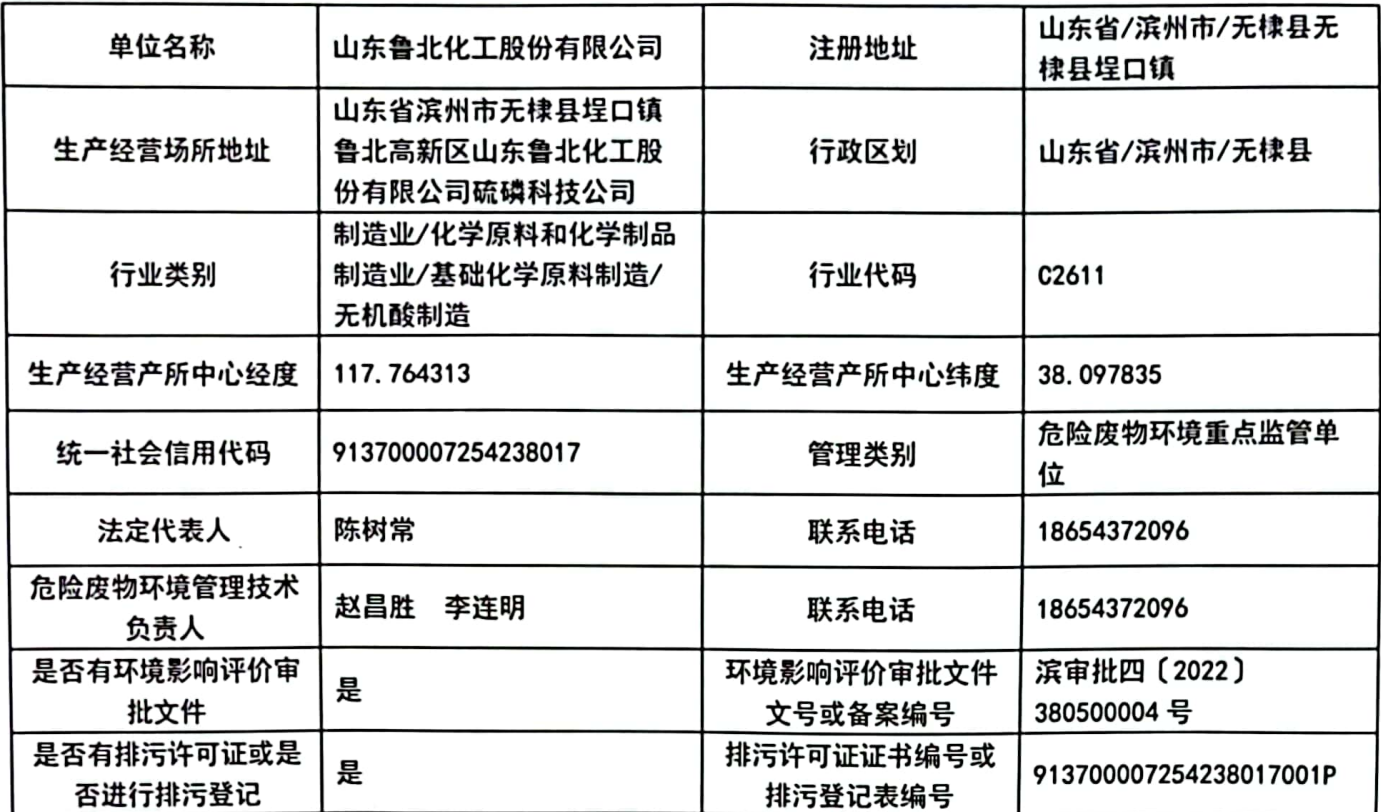

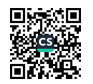

 $\overline{\mathbf{c}}$ 

表 A.2 设施信息表

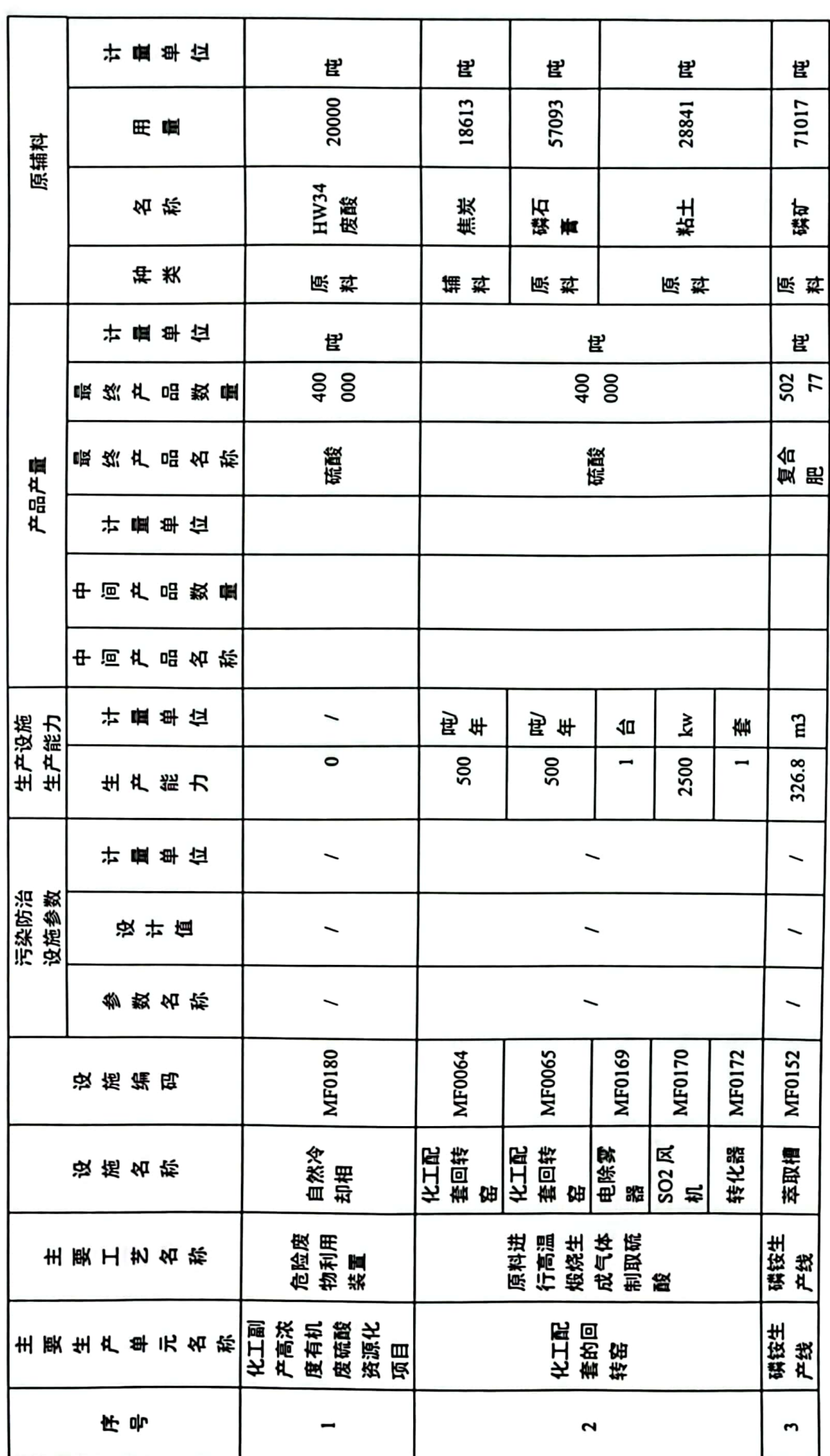

■滚爆<br>■滚爆

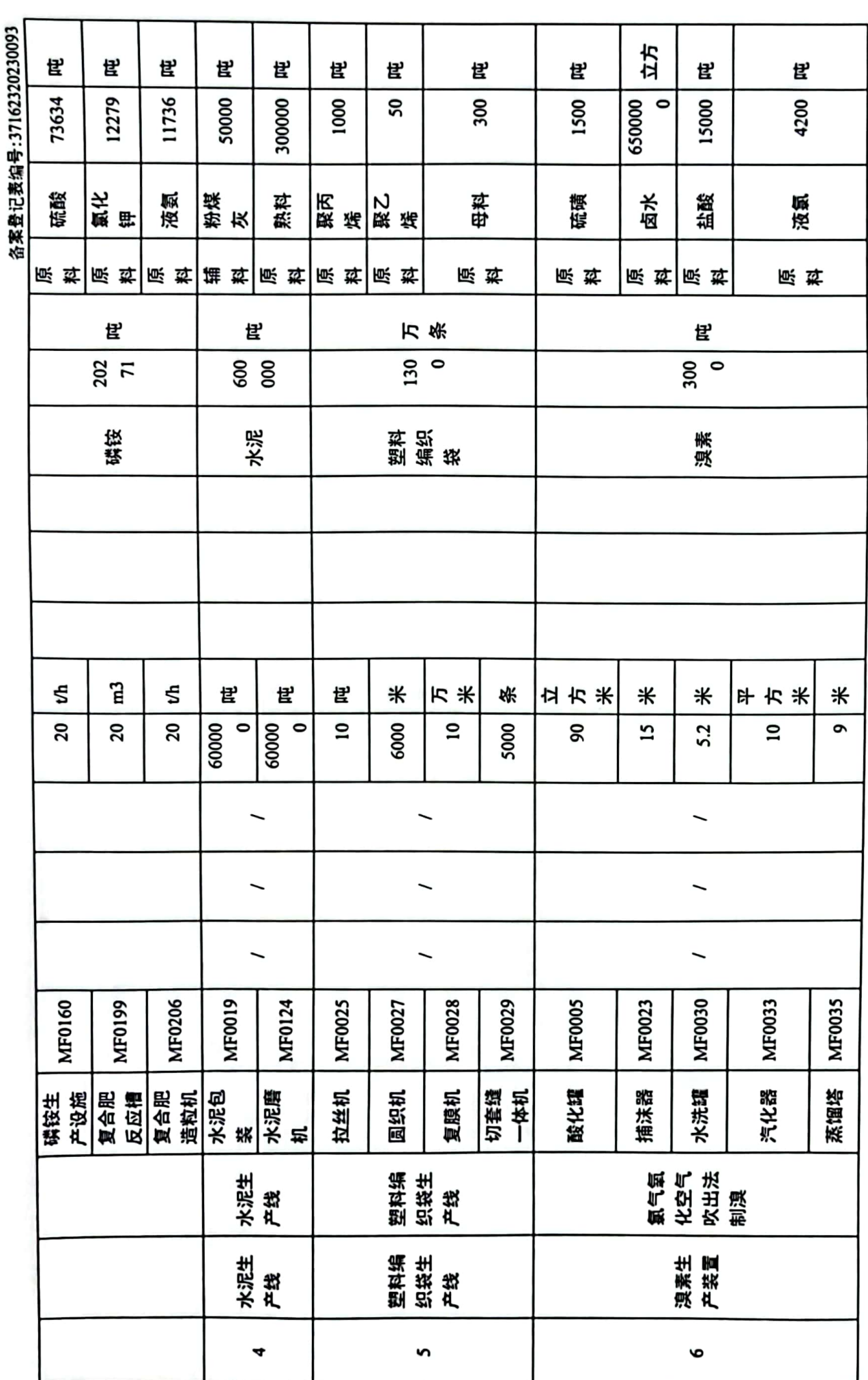

■滚爆<br>■滚爆

 $\overline{N}$ 

٠

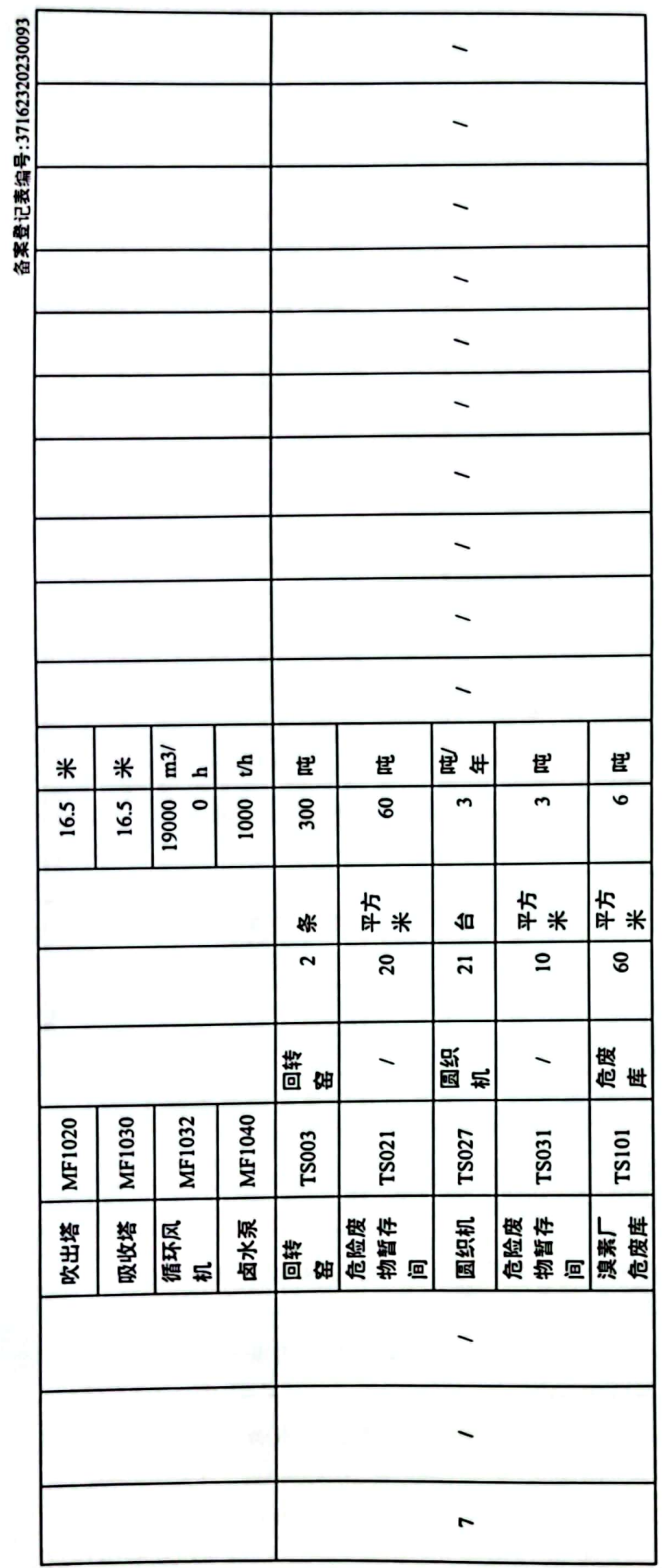

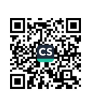

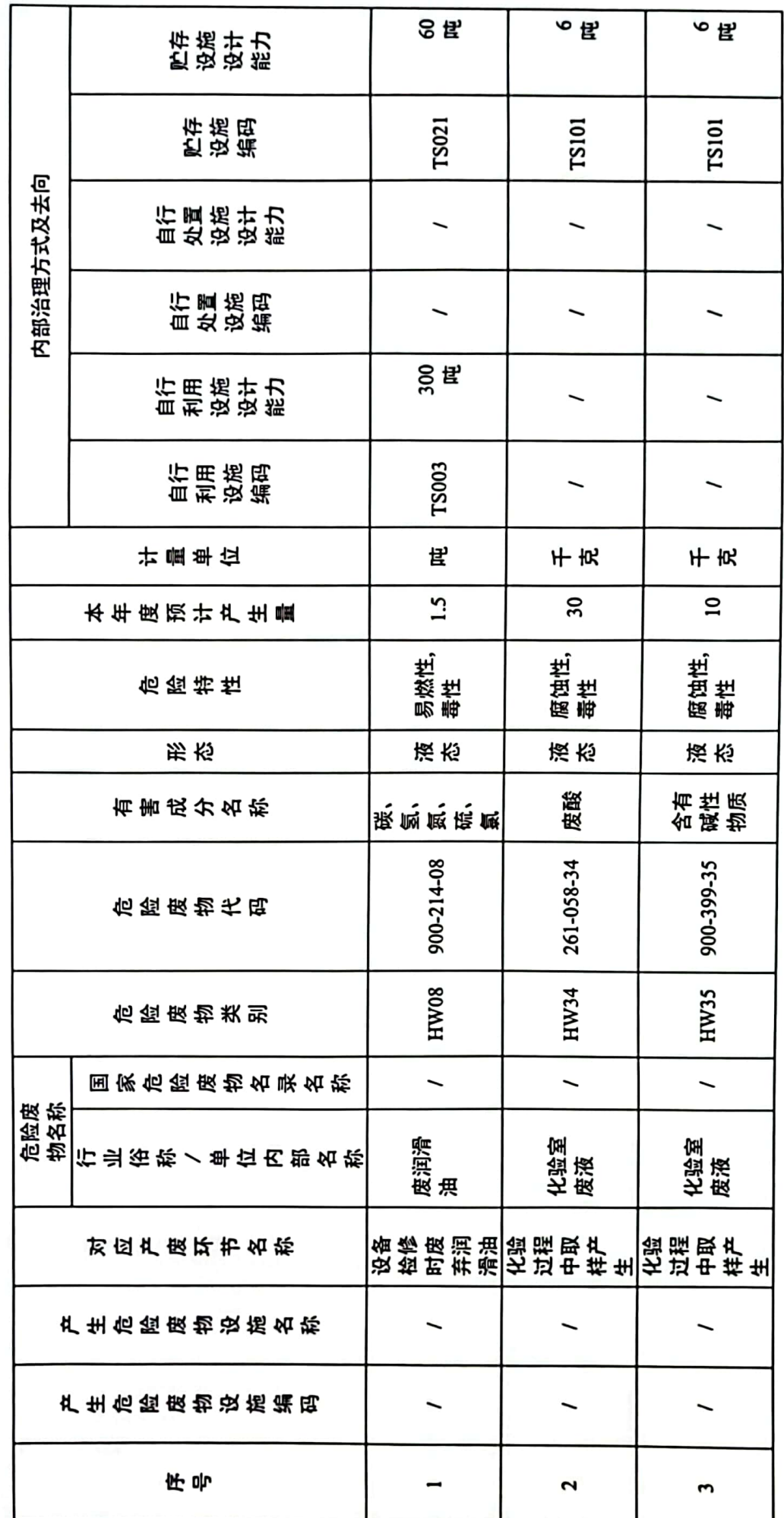

Ŷ

表 A.3 危险废物产生情况信息表

■滚爆<br>■滚爆

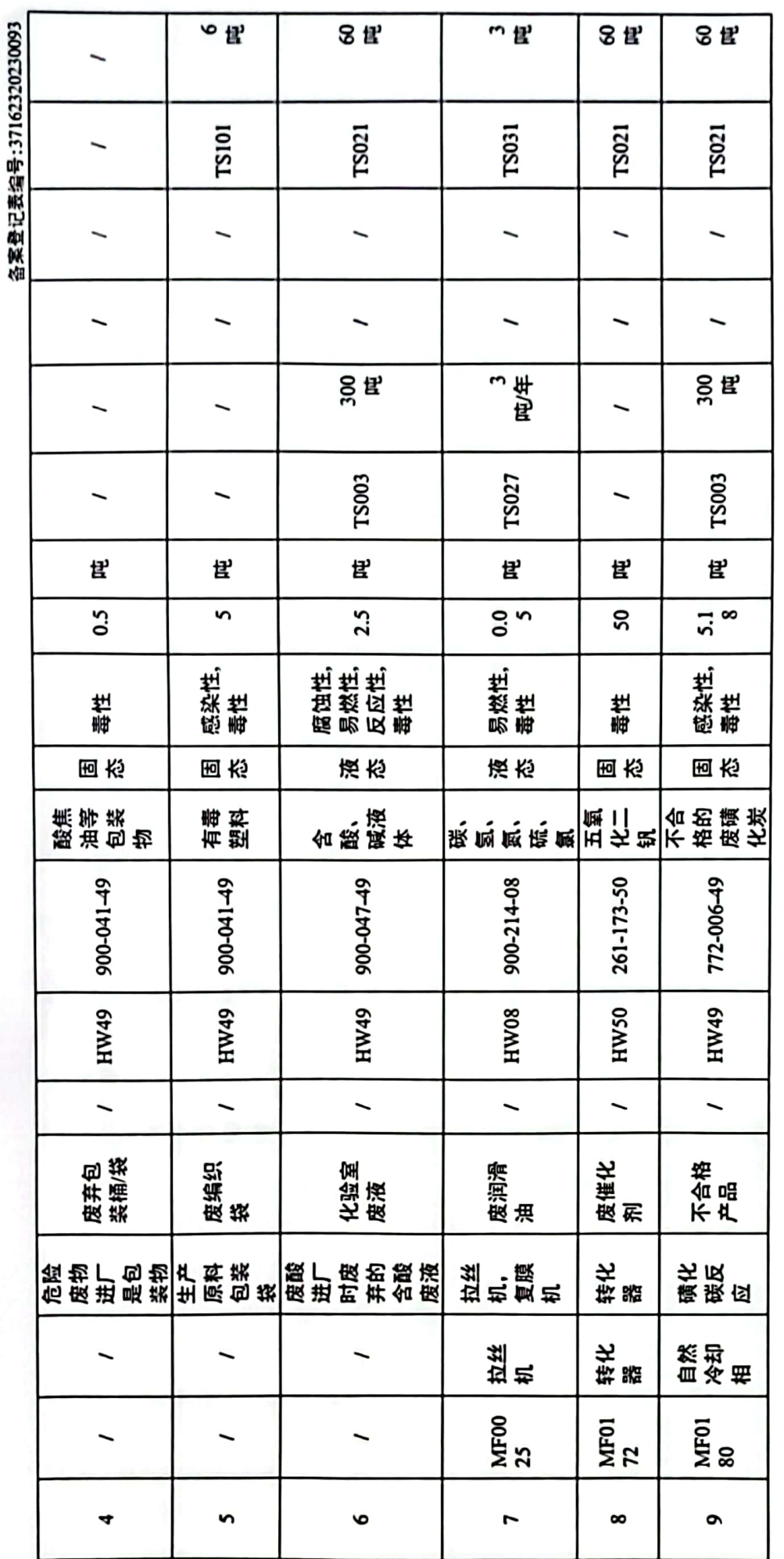

 $\boldsymbol{\lambda}$ 

÷

■家具<br>愛好<br>■森美

t

 $\boldsymbol{\mathcal{V}}$ 

## 表 A.4 危险废物贮存情况信息表

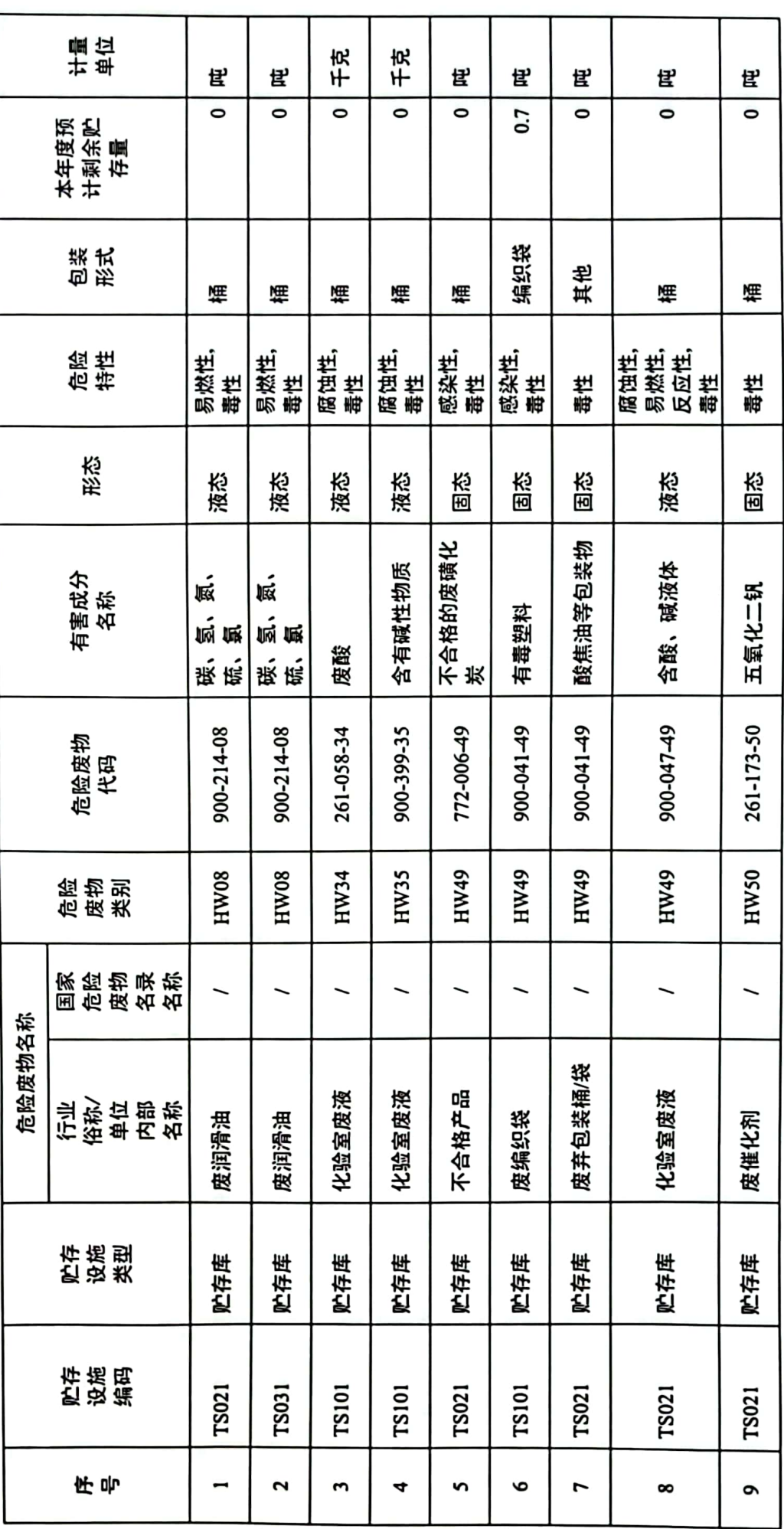

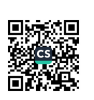

 $\bullet$ 

Å,

٠

# 表 A.5 危险废物自行利用/处置情况信息表

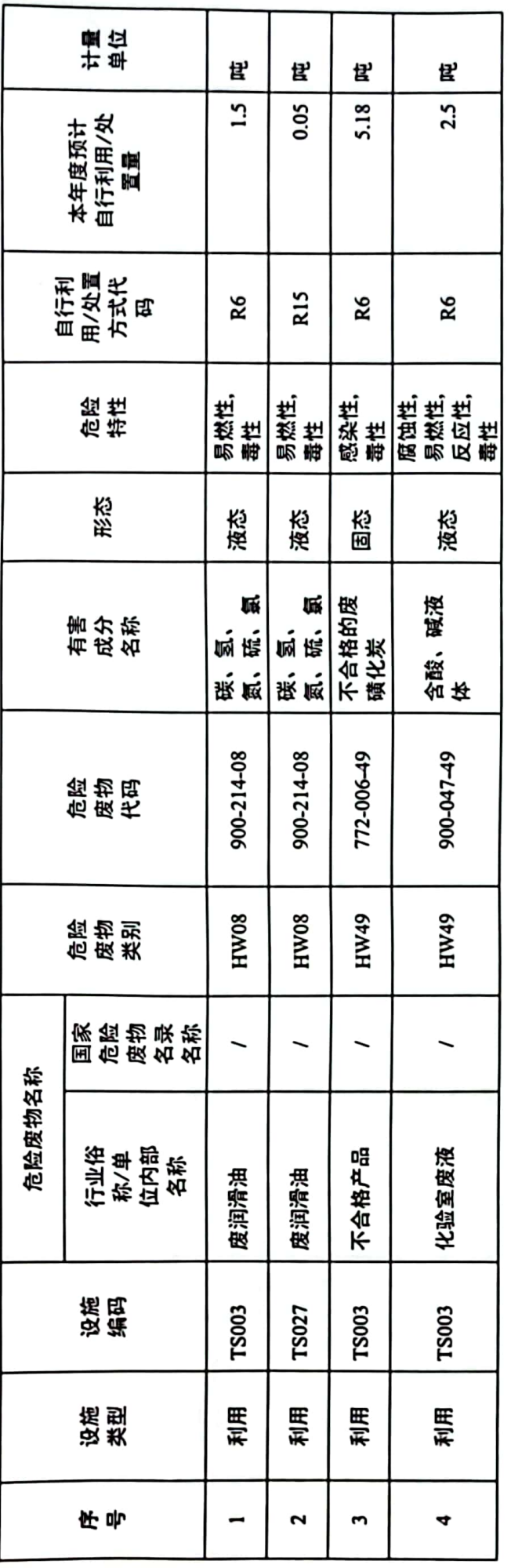

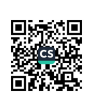

 $\overline{r}$ 

¥

ł

# 表 A.6 危险废物减量化计划和措施

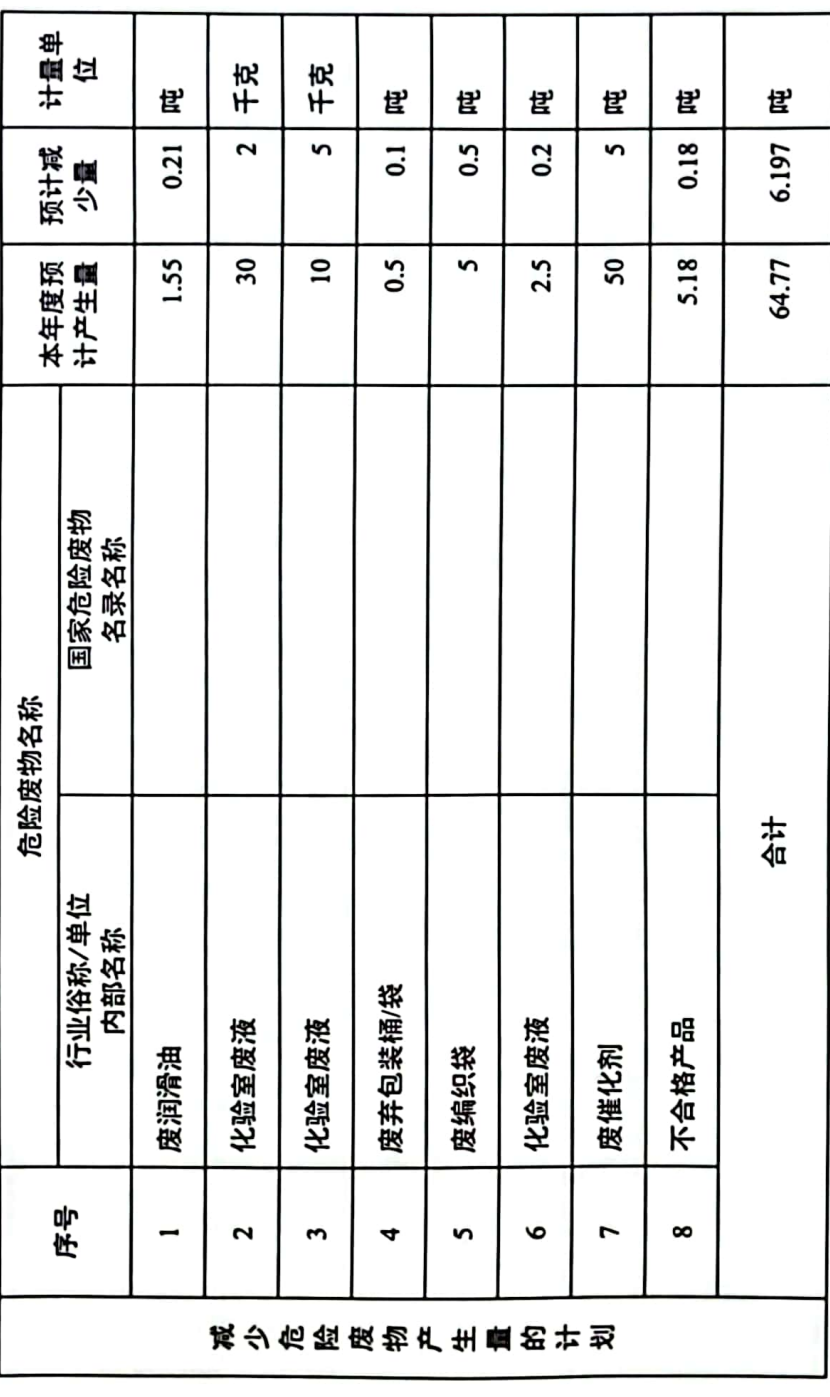

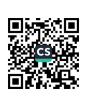

 $\infty$ 

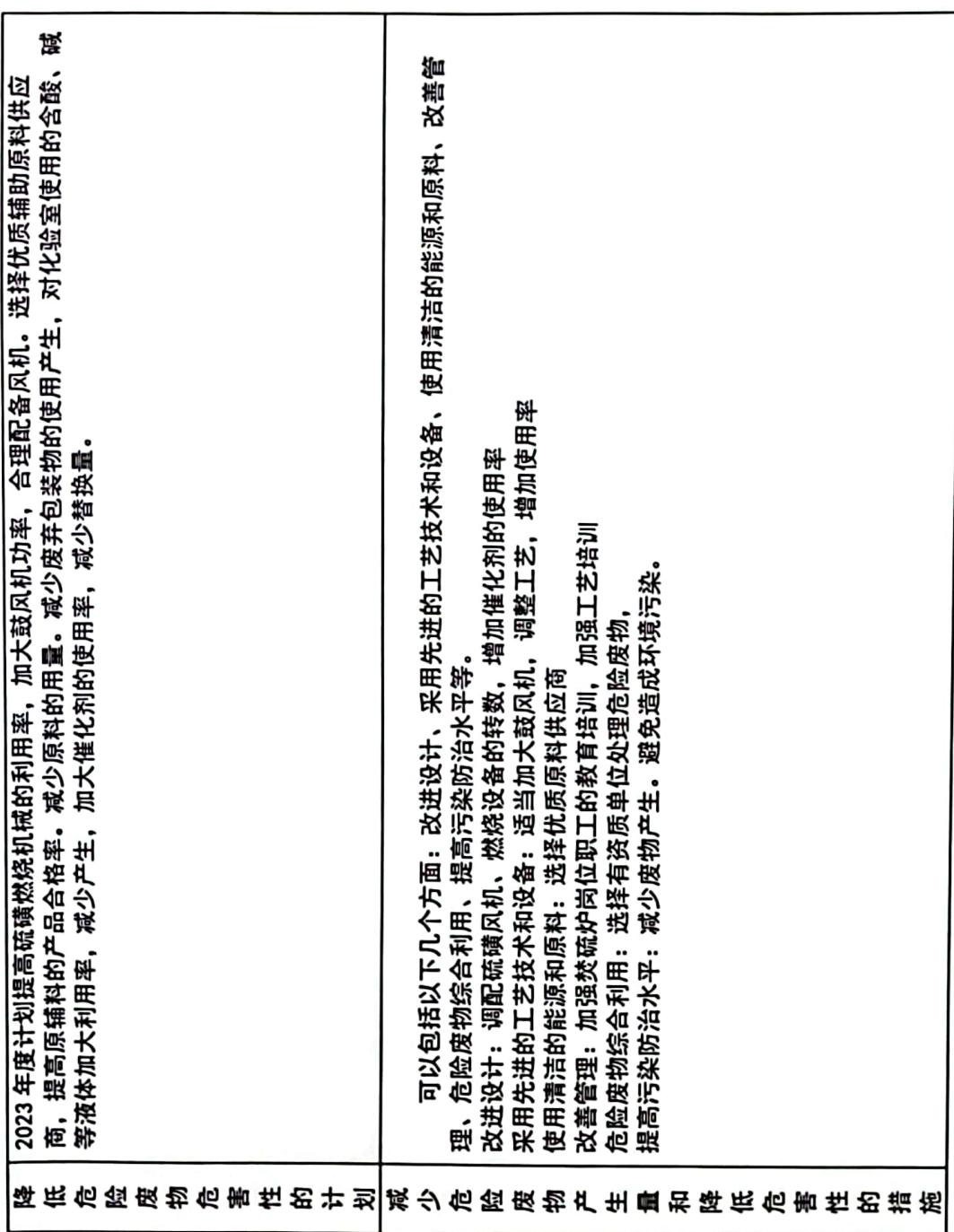

ō

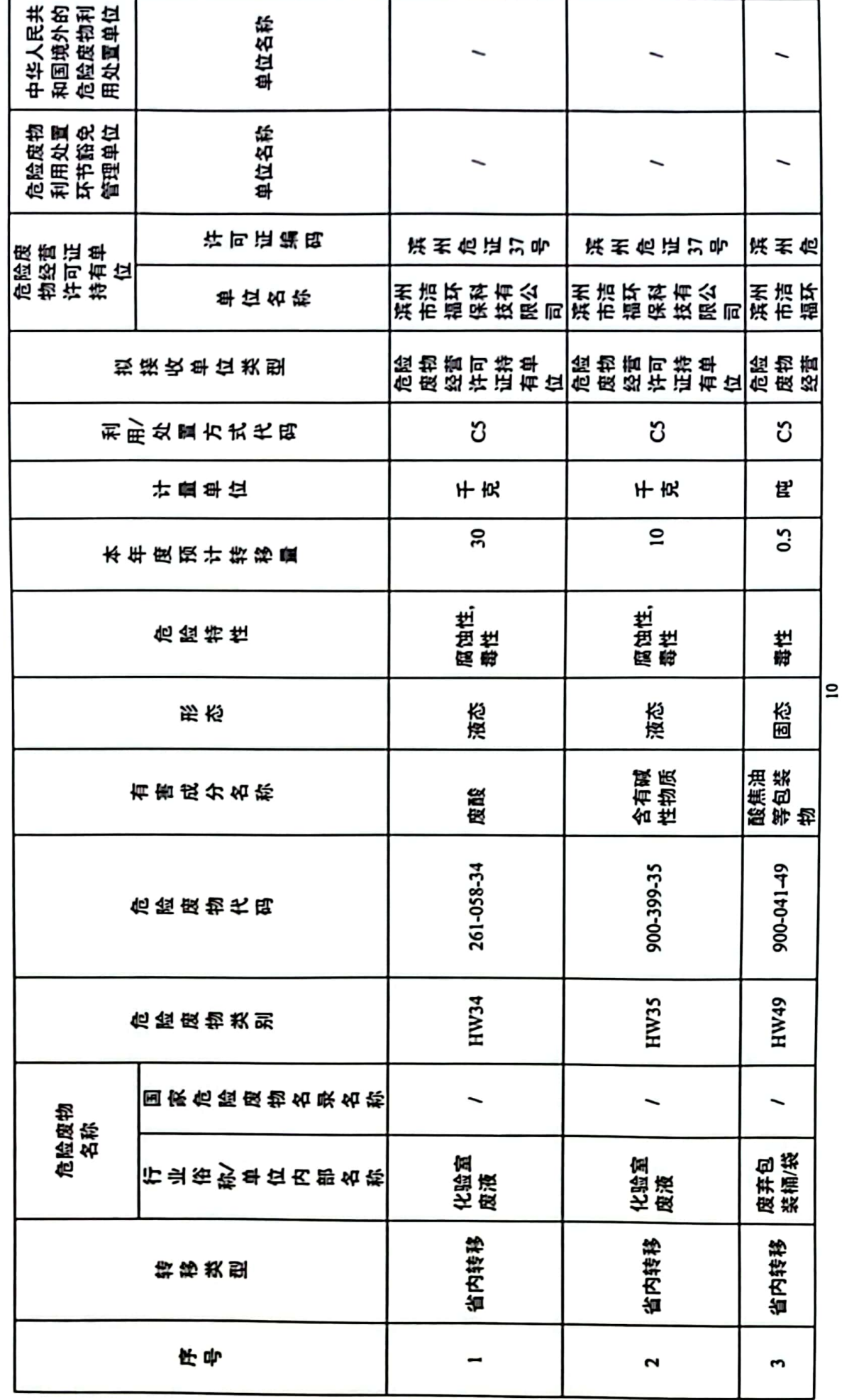

备案登记表编号:37162320230093

表 A.7 危险废物转移情况信息表

■家綱<br>愛好楽

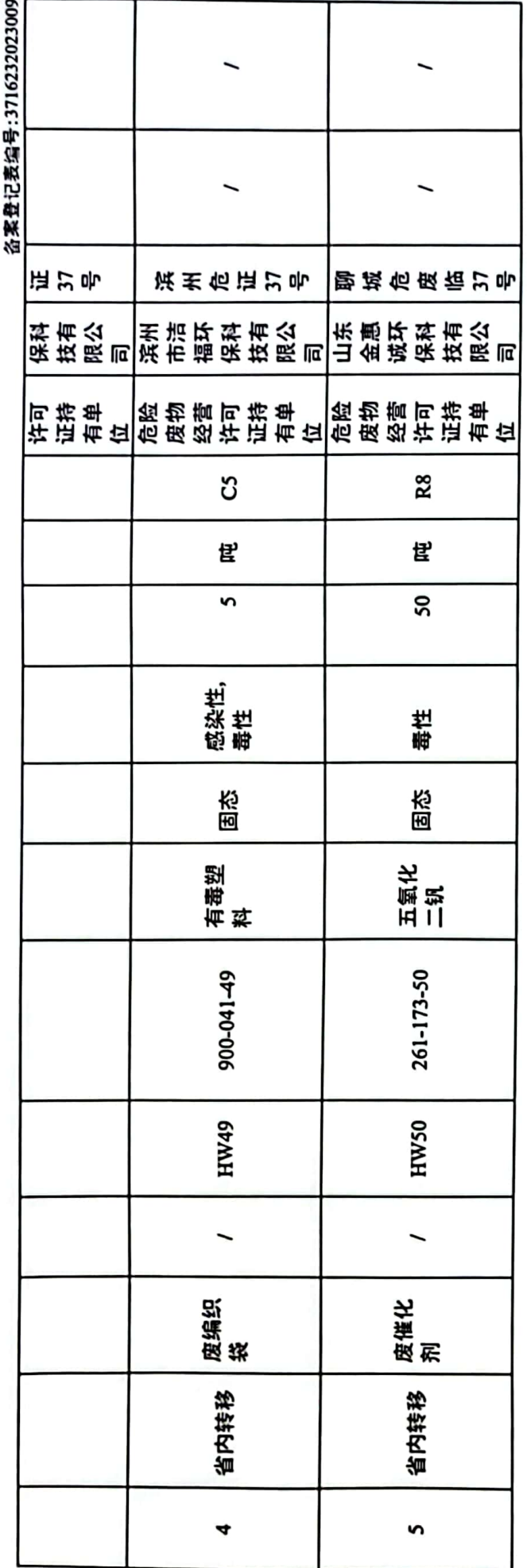

■家綱<br>黎海祭<br>■森祭

 $\Xi$ 

ä × L.